# *Making A Word Document Into*

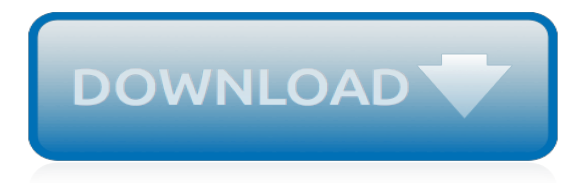

## **Making A Word Document Into**

That option isn't available in Word Online. To open your document in the desktop version of Word, click Edit Document > Edit in Word, or click Open in Word. Then follow the instructions in Create a fillable form. When you save the document and reopen it in Word Online, you'll see the changes you made.

### **Create a fillable form - Word - support.office.com**

Adobe's Portable Document Format was designed to maintain formatting for a document no matter where it is viewed or printed. Microsoft Word doesn't include an option to create PDF files by default. However, several ways exist to create PDF files from Word documents or add the create PDF option to Microsoft ...

### **How to Make a Word Document Into a PDF | It Still Works**

How to Make a Word Document Fillable. Step 1: Show Developer tab. To do this click on File tab> Options> Customize Ribbon. Then under the Customize the Ribbon, select the developer check box and click OK. Step 2: Open a word document. You can click File> New > Blank Document. Step 3: Add Content to the form.

### **How to Make a Word Document Fillable 2019 - Updated ...**

3 Ways to Convert Word to PowerPoint wikiHow img source : wikihow.com. How to Make A Powerpoint Into A Word Document make your powerpoint presentations accessible this topic gives you step by step instructions to make your powerpoint presentations accessible to people with disabilities powerpoint presentations tend to be.. So ideas if you want to obtain all these awesome pics about How to Make ...

# **How to Make A Powerpoint Into A Word Document ...**

how to turn a word document into a fillable form I have a form that I created and would like it to be a fillable form that I can send out to others. Can anyone tell me how to do this.

# **how to turn a word document into a fillable form ...**

You can create a PDF by using the Print, Save or Save As dialog boxes. To save your Word file as a PDF, follow these easy steps: Select File. Select Print. Select PDF at the bottom of the dialog box and select Save as PDF from the drop-down menu. Select the Print button. Give the PDF a name and enter the location where you want the PDF to be saved.

# **Creating a PDF From a Microsoft Word Document - lifewire.com**

Open a new Word document. Select "View" and "Print Layout" from the "Document Views" group to change the view. Select the "Page Layout" tab and click the dialogue box launcher at the bottom of the "Page Setup" group. Select the "Paper" tab in the "Page Setup" dialogue box. Go to the "Paper size" section and choose the size of your jigsaw puzzle.

# **How to Make a Word Document Into a Jigsaw Puzzle**

You can create a new Google Doc just by uploading a Word file. I've often written my first pass of a document on in Word where I'm less distracted, and then uploaded it to Google to better ...

# **How to Convert Word Docs to Google Docs - Laptop Mag**

This is in the upper-left side of the page that opens. Select a Word document. Click the Word document that you want to use on your site, then click Open in the bottom-right corner of the window. This will upload the Word document to the storage section of WordPress.

#### **3 Ways to Put a Word Document on Your Website - wikiHow**

Linking Word documents into PowerPoint. Microsoft allows you to open Word documents right from a PowerPoint if you do not want to convert the entire thing into a presentation. This allows you to reference your Word document without actually making a bunch of new slides. When you play your slideshow, you can click on the link to open your document.

### **3 Ways to Convert Word to PowerPoint - wikiHow**

How to Create Interactive PDF Form from Microsoft Word by PDFill PDF Form Maker A PDF, or "portable document format," is a proprietary document type associated with Adobe software. This file type is useful for mass distribution of fillable forms because the creator of the document can designate which areas of a form can be altered by the ...

## **How to Create a PDF Form from Word by PDFill PDF Form Maker**

How to Make a Poster From a Word Document: I needed a poster for the Maker's Faire, but had my text and graphics laid out in Microsoft Word. These are the techniques I used to make a large poster using my plain old printer and freely available software. Before you begin, check your printe...

### **How to Make a Poster From a Word Document: 7 Steps**

Google Docs brings your documents to life with smart editing and styling tools to help you easily format text and paragraphs. Choose from hundreds of fonts, add links, images, and drawings.

### **Google Docs: Free Online Documents for Personal Use**

You won't be able to convert the word document to jpeg format using word. However It is possible to convert a Microsoft Word document into the JPEG picture format using the Microsoft Paint application. 1. Open the Word document you want to convert to a JPEG. 2. Make sure all the content you want in the JPEG can be seen on the screen.

# **Converting to jpeg - Microsoft Community**

How to Import a Word Document into Google Docs. To view a Word document on Google Docs, you must first upload the file to your Google Drive. Open Google Drive, click "New," and then click "File Upload" to get started.. Navigate to your file(s) and then click "Open."

#### **How to Import a Word Document into Google Docs**

Even when you're out of the office, you can turn PDFs into Word documents to edit or use as the starting point for a new project. Turn scanned PDF documents into Word files. When you convert scans to Word in Acrobat, the original formatting gets converted, too — even in complicated documents.

# **PDF to Word, how to convert a PDF to Word | Adobe Acrobat DC**

You can find out more about all of these additional document elements by typing any of these terms into the Search box while you are using Word. Tip: If you want to create a specific type of document, such as a business plan or a resumé, you can save time by starting with a template.

#### **Create a document - Word - support.office.com**

To actually save a word doc as a JPEG file is not possible, as one is a text format and the other is a picture format, so you would not be able to save a word doc as a JPEG file. If you copy all the text from word and paste it into paint, you will be able to save it as a jpeg file.

# **How can I make a Word document into a JPEG file? | Yahoo ...**

Turning a word or phrase into a hyperlink to the URL is the right way. HERE'S HOW: (1) In the body of your post, select the text you want to turn into a link and then you'll have access to the Insert Link button. (2) Click on the Insert Link button, enter the target URL in the box that opens, and click Add Link. That's it!

# **HOW TO – Create a Hyperlink (Turn a Word into a Link ...**

You are now ready to put your book into this format. Close your existing book file. With the above described blank document open in Microsoft Word, go to the top Tool Bar; and the INSERT tab. Click OBJECT and then Text From File. Select your book and click INSERT. You have now put your book in the correct basic format.

[Keystone Answer Key](https://beautycloth.com/keystone_answer_key.pdf), [Mgt 311 Final Exam Answers For Free,](https://beautycloth.com/mgt_311_final_exam_answers_for_free.pdf) [A New Deal Fights The Depression Reteaching](https://beautycloth.com/a_new_deal_fights_the_depression_reteaching_activity_answers.pdf) [Activity Answers](https://beautycloth.com/a_new_deal_fights_the_depression_reteaching_activity_answers.pdf), [Wordly Wise 3000 Answer Key Book 10](https://beautycloth.com/wordly_wise_3000_answer_key_book_10.pdf), [Mcgraw Hill Psychology Workbook Answers](https://beautycloth.com/mcgraw_hill_psychology_workbook_answers.pdf), [Answer](https://beautycloth.com/answer_key_of_work_summit_unit_2.pdf) [Key Of Work Summit Unit 2,](https://beautycloth.com/answer_key_of_work_summit_unit_2.pdf) [Pearson Science Work Answers Precipitation,](https://beautycloth.com/pearson_science_work_answers_precipitation.pdf) [Cell Webquest Answer Key](https://beautycloth.com/cell_webquest_answer_key.pdf), [Beth](https://beautycloth.com/beth_moore_esther_study_answers.pdf) [Moore Esther Study Answers,](https://beautycloth.com/beth_moore_esther_study_answers.pdf) [Benson39s Microbiological Applications 11th Edition Answers,](https://beautycloth.com/benson39s_microbiological_applications_11th_edition_answers.pdf) [Boatus Foundation](https://beautycloth.com/boatus_foundation_answers.pdf) [Answers,](https://beautycloth.com/boatus_foundation_answers.pdf) [Trig Regents June 2013 Answer And Explanation,](https://beautycloth.com/trig_regents_june_2013_answer_and_explanation.pdf) [Bronze Medallion Assessment Answers,](https://beautycloth.com/bronze_medallion_assessment_answers.pdf) [Aapc](https://beautycloth.com/aapc_course_test_answers.pdf) [Course Test Answers,](https://beautycloth.com/aapc_course_test_answers.pdf) [Thinking Mathematically Blitzer 5th Edition Answers](https://beautycloth.com/thinking_mathematically_blitzer_5th_edition_answers.pdf), [Vocabulary Workshop Level H Unit](https://beautycloth.com/vocabulary_workshop_level_h_unit_11_answers.pdf) [11 Answers,](https://beautycloth.com/vocabulary_workshop_level_h_unit_11_answers.pdf) [Plate Tectonics Answer Key,](https://beautycloth.com/plate_tectonics_answer_key.pdf) [Graphing Exponential Functions Worksheet Answers](https://beautycloth.com/graphing_exponential_functions_worksheet_answers.pdf), [Protists Answers](https://beautycloth.com/protists_answers_review_and_reinforce.pdf) [Review And Reinforce](https://beautycloth.com/protists_answers_review_and_reinforce.pdf), [Chapter 37 Circulatory Respiratory Systems Answer](https://beautycloth.com/chapter_37_circulatory_respiratory_systems_answer.pdf), [Cryptic Quiz Algebra Answers](https://beautycloth.com/cryptic_quiz_algebra_answers.pdf), [2014](https://beautycloth.com/2014_answer_key_math_kangaroo.pdf) [Answer Key Math Kangaroo,](https://beautycloth.com/2014_answer_key_math_kangaroo.pdf) [Funny Exam Answers Facebook](https://beautycloth.com/funny_exam_answers_facebook.pdf), [Solutions Driven Every Day Love Machine Co](https://beautycloth.com/solutions_driven_every_day_love_machine_co.pdf), [Student Directions Alpha Decay Answer Key,](https://beautycloth.com/student_directions_alpha_decay_answer_key.pdf) [20 Logical Questions And Answers](https://beautycloth.com/20_logical_questions_and_answers.pdf), [Growing America Answer Key,](https://beautycloth.com/growing_america_answer_key.pdf) [Neue Horizonte Workbook Answer Key,](https://beautycloth.com/neue_horizonte_workbook_answer_key.pdf) [Chemical Principles Atkins 6th Edition Solution Manual,](https://beautycloth.com/chemical_principles_atkins_6th_edition_solution_manual.pdf) [Impact](https://beautycloth.com/impact_mathematics_course_2_answers.pdf) [Mathematics Course 2 Answers,](https://beautycloth.com/impact_mathematics_course_2_answers.pdf) [Us History Final Exam Semester 2 Answers](https://beautycloth.com/us_history_final_exam_semester_2_answers.pdf)